## Manipulation am Funktionsgraphen III

1. Die Graphen der folgenden Abbildung gehören zu allgemeinen Sinusfunktionen

$$
f(x) = A \cdot \sin(kx + \varphi) + b
$$

Geben Sie jeweils die Funktionsgleichung an!

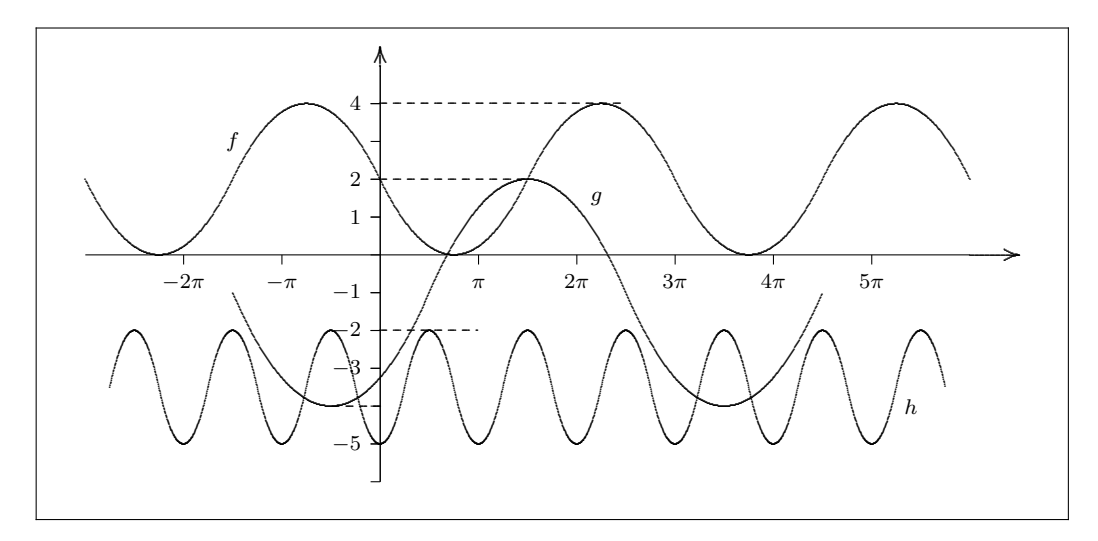

- 2. (a) Zeichnen Sie die Graphen der Funktionen  $f(x) = (x-1)^2(x+2)$ ,  $g(x) = 2f(x)$ ,  $h(x) = f(x) + 2$  und  $k(x) = f(x - 3)$  und überprüfen Sie ihre Zeichnung mit einer geeigneten Software.
	- (b) Zeichnen Sie die Graphen der Funktionen  $f(x) = -2(x-1)(x+2)^2$ ,  $g(x) =$  $-f(x)$ ,  $h(x) = f(x) - 5$ ,  $k(x) = f(x + 2)$  und überprüfen Sie ihre Zeichnung mit einer geeigneten Software.
	- (c) Zeichnen Sie die Graphen der Funktionen  $f(x) = x^2(x-2)(x-1)$ ,  $g(x) =$  $-2f(x)$ ,  $h(x) = 2f(x) - 2$  und  $k(x) = f(x-3) + 1$  und überprüfen Sie ihre Zeichnung mit einer geeigneten Software.
- 3. (a) Zeichnen Sie die Graphen der Funktionen  $f(x) = x^2$ ,  $g(x) = \frac{3}{2}f(x)$ ,  $h(x) =$  $f(x) - 3$  und  $k(x) = -f(x - 2)$  und überprüfen Sie ihre Zeichnung mit einer geeigneten Software.
	- (b) Zeichnen Sie die Graphen der Funktionen  $f(x) = x^2 + 3x + 2$ ,  $g(x) = -2f(x)$ ,  $h(x) = \frac{1}{2}f(x) - 2$ ,  $k(x) = f(x + 2) + 3$  und überprüfen Sie ihre Zeichnung mit einer geeigneten Software.
	- (c) Zeichnen Sie die Graphen der Funktionen  $f(x) = x^2-6+5, g(x) = f(x-3)+2,$  $h(x) = 2f(x) - 3$  und  $k(x) = 2f(x-3)$  und überprüfen Sie ihre Zeichnung mit einer geeigneten Software.

Zusammengestellt von OStR M. Ziemke für Landrat-Lucas-Gymnasium, Leverkusen